**AutoCAD Crack Free License Key [Mac/Win]**

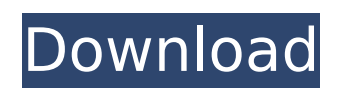

#### **AutoCAD Crack+ Patch With Serial Key PC/Windows 2022 [New]**

Unlike most modern CAD programs, the first version of AutoCAD Full Crack (AutoCAD Crack Free Download LT) lacked a "wireframe" style that typically used thin, gray lines to indicate the boundaries of objects. Some of the modeling features were also limited. However, the program was able to produce a two-dimensional (2D) drawing or 2D drawing with a 3D model. The first version of AutoCAD Full Crack was only available on the Apple II and Apple III computers. In 1984, a significantly upgraded version of AutoCAD became available, AutoCAD LT Version 1, which introduced a wireframe style. The upgraded version was available on the Apple II, II+, and IIe computers. In 1985, the original version of AutoCAD (AutoCAD 1.0) was released. AutoCAD 1.0 included drafting and modeling features and came with a more user-friendly graphical interface. Although it still ran on the Apple II computers, the software was available for Apple II Plus, Apple IIe, Apple III, and the new Apple IIGS (the "GS" stood for "graphics subsystem"). In 1987, AutoCAD 2.0 was released. The version 2.0 introduced some design features that were not available in earlier versions, such as a revamped user interface (from the earlier 2.1 version), wireframe capability, and a "Master View" that contained all the features and tools of the application. AutoCAD 2.0 was available for the Apple II, II+, and IIe computers. In 1989, AutoCAD 3.0 was released. Although the release of AutoCAD 3.0 was accompanied by a price increase of \$2,200, it included many new features, including extensive 3D modeling. AutoCAD 3.0 was available for the Apple II, II+, and IIe computers. In 1991, the first Macintosh version of AutoCAD, AutoCAD 2.5, was released. In this version, 3D

modeling and most of the drafting and editing features were available, while the 2D drafting was limited. AutoCAD 2.5 was available on the Macintosh computers. In 1992, AutoCAD 3.5 was released. AutoCAD 3.5 introduced many new features, including multiple screens, complex editing, and the ability to share models across machines. AutoCAD 3.5 was available for the Apple II, II+, and IIe computers and

## **AutoCAD Crack + Activation [32|64bit]**

Uses AutoCAD has applications for the following industries: architectural, electrical, plumbing, drafting, mechanical, geospatial, highway, construction, marine, oil & gas, transportation, surveying, computer-aided design, and construction management. AutoCAD has been widely used in the following sectors: Automotive Architectural Civil engineering Energy Manufacturing Railroads Marine Petroleum industry Real estate development Surveying Entertainment industry Construction Health care Mining Parking lots See also Visual LISP References External links AutoCAD Support and Help Introduction to drawing and drafting Tutorials and User Guides New to AutoCAD for Beginners How to buy AutoCAD AutoCAD opensource AutoCAD\_Architect Autodesk Exchange Apps AutoCAD Tips and Tricks AutoCAD Training Guide Category:Drawing software Category:Computer-aided design software Category:Computer-aided design software for Windows Category:Computer-aided design software for Linux Category:AutoCADQ: How to implement a simple self check algorithm in Python I am new in Python and I wanted to implement a simple algorithm that checks if the following list of things is correct (see the code for further explanation): There is a list of 10 letters in the alphabet

that is correctly spelled out There are 10 elements in a list and all the characters that appear in the list have an element of 1, all elements of 2 are missing and all elements of 3 are included The number of occurrences of each element in the list should be 1 (no duplication) It should work when the input data is in a python list as well as in a dictionary (key  $\Rightarrow$  value). The code so far is: def check(data): for i in range(10): if data[i] == 0: data[i] = 1 elif data[i]  $== 1$ : data[i] = 0 else: print "ERR: The element %s was not included" % af5dca3d97

### **AutoCAD Torrent**

Install the Autodesk Autocad Engine and the.NET Framework. Implementation See also Autodesk AutoCAD LT Autodesk Inventor Autodesk AutoCAD Autodesk Inventor Autodesk Fusion 360 Autodesk TinkerCAD External links Official Autodesk Autocad Website Official Autodesk Autocad SDK & Engine Website Autodesk Autocad Getting Started Guide Autodesk Autocad Online Training Category:2D computer-aided design software Autocad Category:Construction software

### **What's New In AutoCAD?**

Create a legend using any text tool or browse for an image, then import it as a marker and modify its style. (video: 5:45 min.) Use powerful templates to create a consistent look and feel to your drawings, no matter the project type or file format. Drawings will look the same when you send them to engineers, architects, and interior designers. (video: 6:45 min.) Inventor: Add and edit style properties using a keyboard shortcut. Display the command palette in addition to the drawing area. Synchronize blocks in Inventor. Use the traditional CAD keyboard shortcuts and shortcuts to switch between tabs. "Undo" repeatedly for common tasks. "Redo" to a previous change in the same area. Navigate to any block or tool while editing with the mouse and lock a tool. Add a repeat loop to a multi-block path. Create commands that make Inventor work more like AutoCAD. The camera displays the scene from the direction it is looking. Command Window: Edit and compile messages in the Command Window.

Maintain a custom command list, populate it with custom commands, and quickly access it. Quickly cut, paste, and delete points, lines, and arcs, using the Edit menu, keyboard, and the short-cut keys. Use the Select feature, pull-up menus, and more. Edit curves using the direct selection method. "Hide" the Customization dialog box. Add web content as a shortcut to a custom command. Powerful new tools for creating and editing drawing pages: Customize panels and windows using the panel editor. Synchronize panels, windows, and groups between multiple drawings. Generate a multi-page PDF or DGN file. Use the paper or DGN toolbox to quickly select the paper or DGN templates that are most appropriate for your needs. Add a template to an existing drawing. Paste a Microsoft Word document into a drawing and generate a tooltip that explains how to use the content. Add a drawing object that contains a drawing page. Use print preview to preview

### **System Requirements For AutoCAD:**

OS: Windows XP SP3/Vista/7/8/8.1/10 Processor: Intel x64/AMD64 Memory: 512 MB RAM (1 GB or greater recommended) Graphics: 256 MB VRAM (512 MB or greater recommended) DirectX: Version 9.0 Hard Drive: 300 MB free space Other: Internet connection 3.) Euro Truck Simulator 2 – Highway Madness – Free This is the download link for Highway Madness. This is a free, massive modification, that increases your

# Related links:

<https://www.milieu-mag.com/wp-content/uploads/2022/08/AutoCAD-52.pdf> <https://coreelevation.com/2022/08/10/autocad-crack-keygen-full-version-free-download-march-2022/> <https://autocracymachinery.com/autocad-23-0-crack-full-product-key-download-mac-win-2022-new/> <https://domainedns.com/autocad-2018-22-0-with-product-key/> <https://verycheapcars.co.zw/advert/autocad-crack-activator-x64/> <https://festivaldelamor.org/autocad-crack-2022-latest-4/> <https://www.arogyarama.com/autocad-20-1-crack-pc-windows-april-2022/> <https://themindfulpalm.com/autocad-23-1-crack-free-download-latest/> <https://www.diplomadante.it/wp-content/uploads/2022/08/renerapy.pdf> <https://cefcredit.com/autocad-2023-24-2-crack-4/> <http://realtowers.com/?p=23510> <https://expressionpersonelle.com/autocad-23-0-crack-pc-windows-updated-2022-2/> <https://goodfood-project.org/autocad-24-1-crack-with-product-key-x64/> <https://susanpalmerwood.com/autocad-2019-23-0-crack-latest/> <http://www.kitesurfingkites.com/?p=63340>